## **PROCESS OVERVIEW**

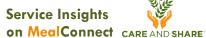

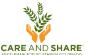

Here's how it works:

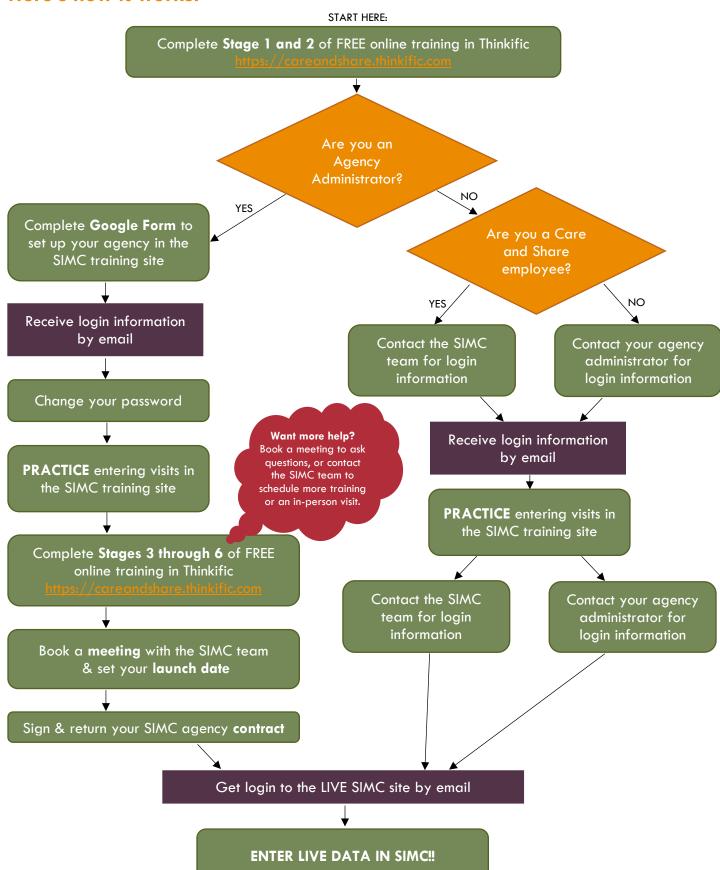